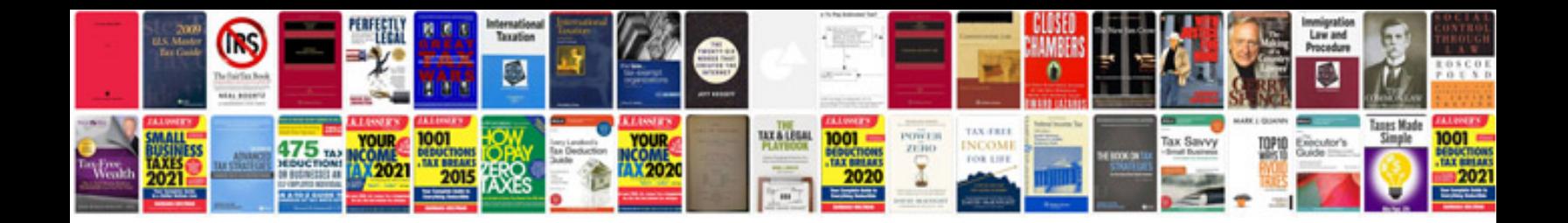

**Siemens cpu 315 2dp manual**

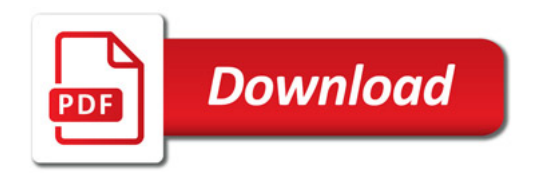

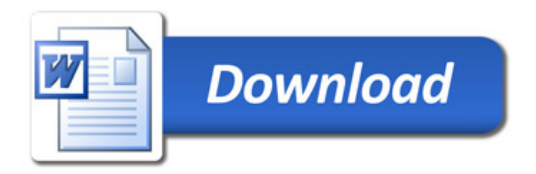